# **Formulation 2 of the Decision Rule: the p-value Rule**

#### **What is a Decision Rule?**

The decision rule for an hypothesis test is a rule that states when the null hypothesis  $H_0$  is rejected or retained (not rejected) against an alternative hypothesis  $H_1$  at some chosen significance level  $\alpha$ .

**Formulation 2:** Determine if the **p-value for** the *calculated sample* value of the test statistic  $t_0$  or  $F_0$  under the null hypothesis H0 **is** *smaller* **or** *larger* **than the chosen significance level**  α.

*Definition:* The **p-value** (or **probability value**) associated with the calculated sample value of the test statistic is defined as the *lowest* **significance level at which the null hypothesis**  $H_0$ *can be rejected*, given the calculated sample value of the test statistic.

#### *Interpretation*

- The **p-value** is the **probability of obtaining a** *sample value* **of the test statistic** *as extreme as* **the one we**  computed *if the null hypothesis*  $H_0$  *is true*.
- **P-values** serve as *inverse* **measures** of **the strength of evidence** *against* **the** *null* **hypothesis H0**.
	- ♦ *Small* **p-values p-values** *close to zero*constitute *strong* **evidence against the null hypothesis H0**.
	- ♦ *Large* **p-values p-values** *close to one* provide only *weak* **evidence against the null hypothesis H0**.

# *Examples of p-values for common types of hypothesis tests*

# **Two-tail t-tests**

• For a *two-tail* t-test, let the calculated sample value of the t-statistic for a given null hypothesis be t<sub>0</sub>. Then the p-value associated with the sample value t<sub>0</sub> is the probability of obtaining an **absolute value of the t-statistic greater than the absolute value of**  $t_0$ *if* **the null hypothesis H<sub>0</sub> is true**, where the absolute value of  $t_0$  is denoted as  $|t_0|$ . That is,

*two-tail* p-value for 
$$
t_0 = Pr(|t| > |t_0| |H_0 \text{ is true})
$$
  
\n
$$
= Pr(t > t_0 | H_0 \text{ is true}) + Pr(t < -t_0 | H_0 \text{ is true}) = 2 \cdot Pr(t > t_0 | H_0 \text{ is true}) \text{ if } t_0 > 0
$$
\n
$$
= Pr(t < t_0 | H_0 \text{ is true}) + Pr(t > -t_0 | H_0 \text{ is true}) = 2 \cdot Pr(t < t_0 | H_0 \text{ is true}) \text{ if } t_0 < 0
$$

Remember: the t-distribution is symmetric about its mean of zero.

# **Two-tail p-value of**  $t_0 = 1.8$  **when Null Distribution of**  $t_0$  **is t[50]**

*two-tail* **p-value for**  $t_0 = Pr(|t| > |t_0|)$  **<b>H**<sub>0</sub> is true) =  $Pr(|t| > 1.8|H_0$  is true) = 0.07790

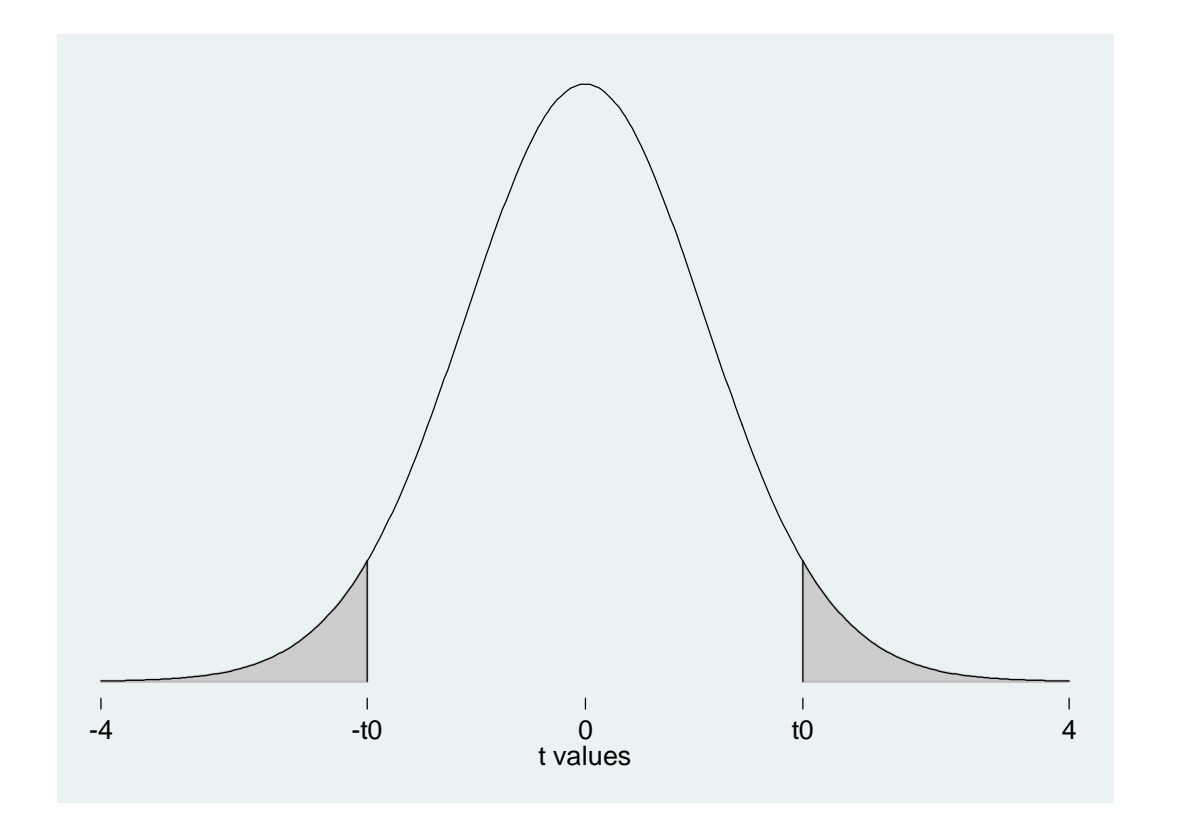

**. \* TWO-TAIL p-value of t0 = 1.8 when t0 has t[50] distribution . display 2\*ttail(50, 1.8) .07789525 . display 2\*ttail(50, abs(-1.8)) .07789525** 

# **One-tail t-tests**

- For a *one-tail* t-test, let the calculated sample value of the t-statistic for a given null hypothesis be t<sub>0</sub>. Then the p-value associated with the sample value t<sub>0</sub> depends on whether the test is a *right-tail* or *left-tail* test.
	- (1) For a *right-tail* **t-test**, the p-value associated with the sample value  $t_0$  is the **probability of obtaining a tstatistic value** *greater than* **the calculated sample value**  $t_0$ *if* **the null hypothesis**  $H_0$  **is true – i.e.,**

*right-tail* p-value for  $t_0 = Pr(t > t_0 | H_0$  is true).

(2) For a *left-tail* **t-test**, the p-value associated with the sample value  $t_0$  is the **probability of obtaining a tstatistic value** *less than* **the calculated sample value**  $t_0$ *if* **the null hypothesis**  $H_0$  **is true – i.e.,** 

*left-tail* p-value for  $t_0 = Pr(t < t_0 | H_0$  is true).

## **Right-tail p-value of**  $t_0 = 1.8$  **when Null Distribution of**  $t_0$  **is t[50]**

*right-tail* p-value for  $t_0 = Pr(t > t_0 | H_0 \text{ is true}) = Pr(t > 1.8 | H_0 \text{ is true}) = 0.03895$ 

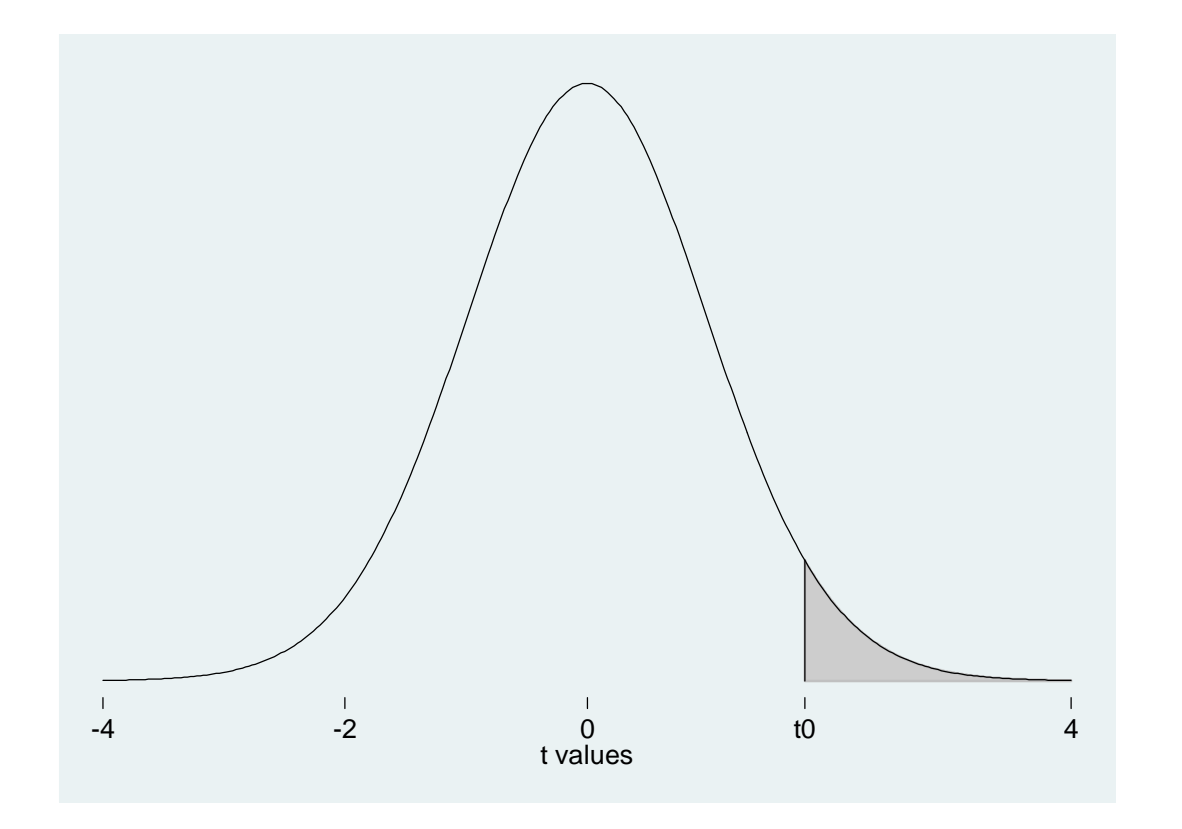

**. \* RIGHT-TAIL p-value of t0 = 1.8 when t0 has t[50] distribution** 

**. display ttail(50, 1.8)** 

**.03894762** 

## **Right-tail p-value of t**<sub>0</sub> = –1.8 when Null Distribution of t<sub>0</sub> is t[50]

*right-tail* p-value for t<sub>0</sub> =  $Pr(t > t_0 | H_0 \text{ is true}) = Pr(t > -1.8 | H_0 \text{ is true}) = 0.9611$ 

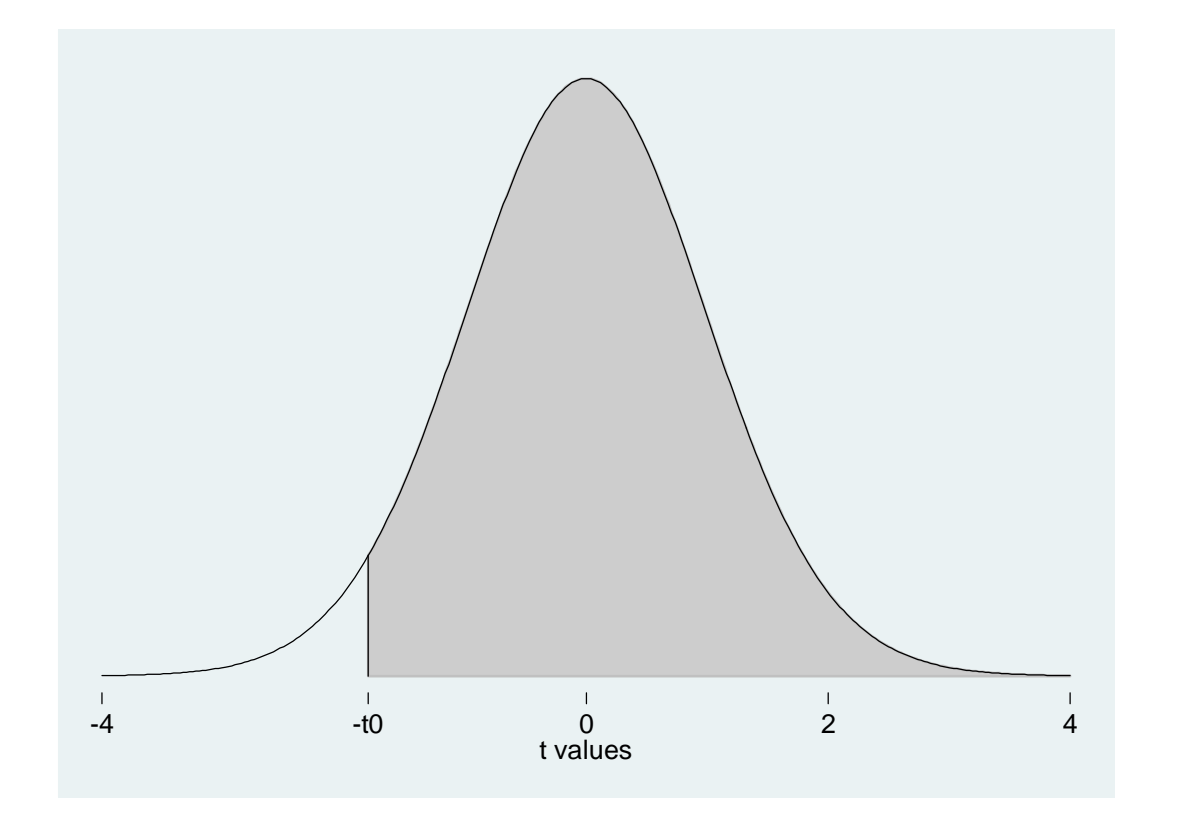

```
. * RIGHT-TAIL p-value of t0 = -1.8 when t0 has t[50] distribution
```
- **. display ttail(50, -1.8)**
- **.96105238**

# **Left-tail p-value of t**<sub>0</sub> = –1.8 when Null Distribution of t<sub>0</sub> is t[50]

*left-tail* p-value for t<sub>0</sub> =  $\Pr\left( t < \mathbf{t}_{\mathbf{0}} \,|\, \mathbf{H}_{\mathbf{0}} \text{ is true} \right) = \Pr\bigl( t < -1.8 \,|\, \mathbf{H}_{\mathbf{0}} \text{ is true} \bigr) = \text{ 0.03895}$ 

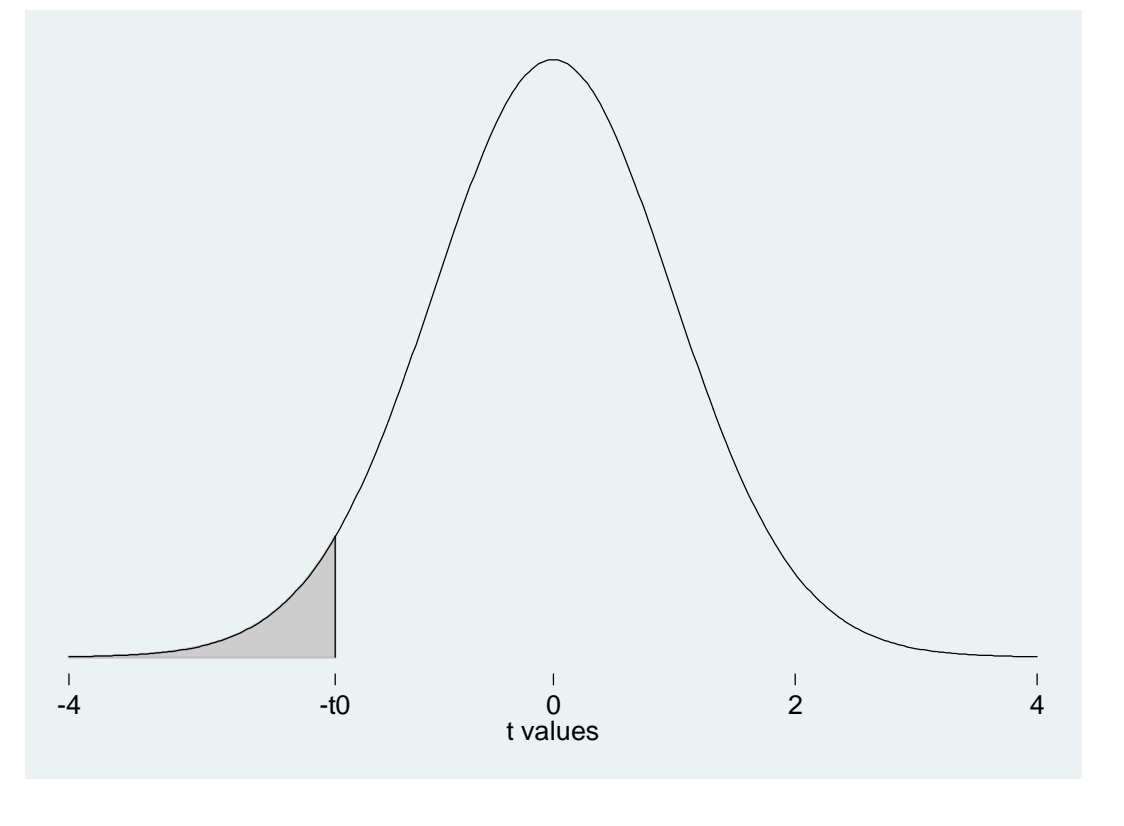

**. \* LEFT-TAIL p-value of t0 = -1.8 when t0 has t[50] distribution . display 1 - ttail(50, -1.8)** 

**.03894762** 

# **Left-tail p-value of**  $t_0 = 1.8$  **when Null Distribution of**  $t_0$  **is t[50]**

*left-tail* p-value for  $t_0 = Pr(t < t_0 | H_0 \text{ is true}) = Pr(t < 1.8 | H_0 \text{ is true}) = 0.9611$ 

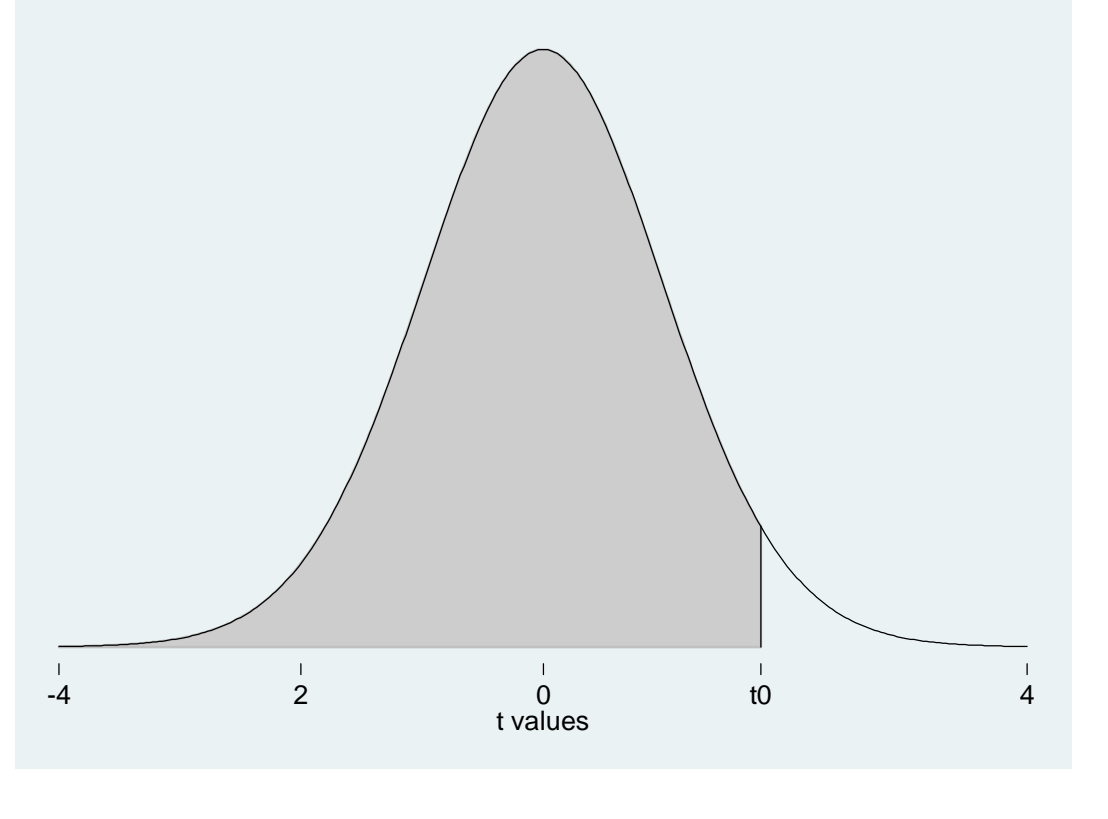

```
. * LEFT-TAIL p-value of t0 = 1.8 when t0 has t[50] distribution 
. display 1 - ttail(50, 1.8) 
.96105238
```
ECON 452<sup>\*</sup>: P-values … Page 8 of 12 pages p-values\_slides\_graphs.doc

#### **F-tests**

 $\bullet$  For an **F-test**, let the calculated sample value of the F-statistic for a given null hypothesis be  $F_0$ . Then the pvalue associated with the sample value  $F_0$  is the **probability of obtaining an F-statistic value** *greater than* **the** calculated sample value  $\mathbf{F}_0$  *if* the null hypothesis  $\mathbf{H}_0$  is true – i.e.,

**p-value for**  $\mathbf{F}_0 = \mathbf{Pr}(\mathbf{F} > \mathbf{F}_0 | \mathbf{H}_0 \text{ is true}).$ 

Note that the F-distribution is defined only over non-negative values that are greater than or equal to zero.

## **P**-value for  $\mathbf{F}_0 = 2.5$  when Null Distribution of  $\mathbf{F}_0$  is  $\mathbf{F}[3, 60]$

**p-value of F<sub>0</sub> =**  $Pr(F > F_0 | H_0 \text{ is true}) = Pr(F > 2.5 | H_0 \text{ is true}) = 0.06802$ 

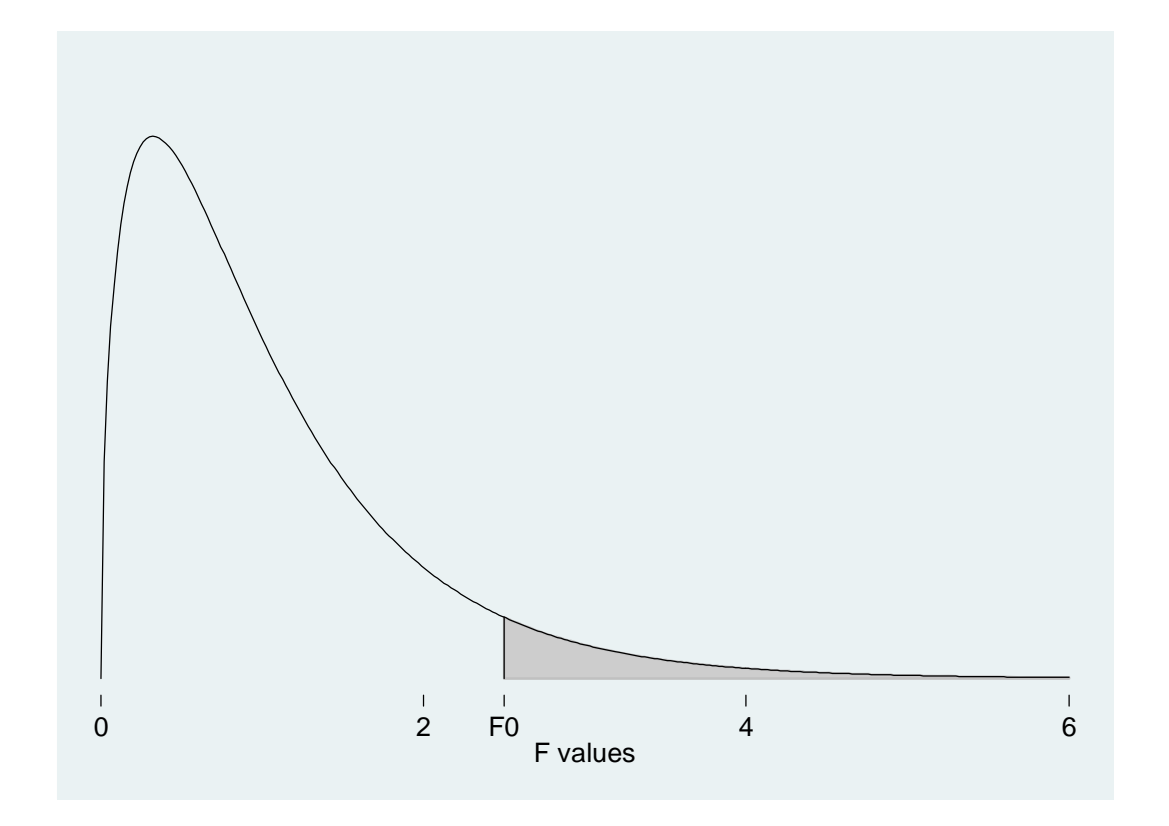

**. \* p-value of F0 = 2.5 when F0 has F[3,60] null distribution** 

**. display Ftail(3, 60, 2.5)** 

**.06802185** 

# **P**-value of  $F_0 = 1.5$  when Null Distribution of  $F_0$  is  $F[3, 60]$

**p-value for F<sub>0</sub> =**  $Pr(F > F_0 | H_0 \text{ is true}) = Pr(F > 1.5 | H_0 \text{ is true}) = 0.2237$ 

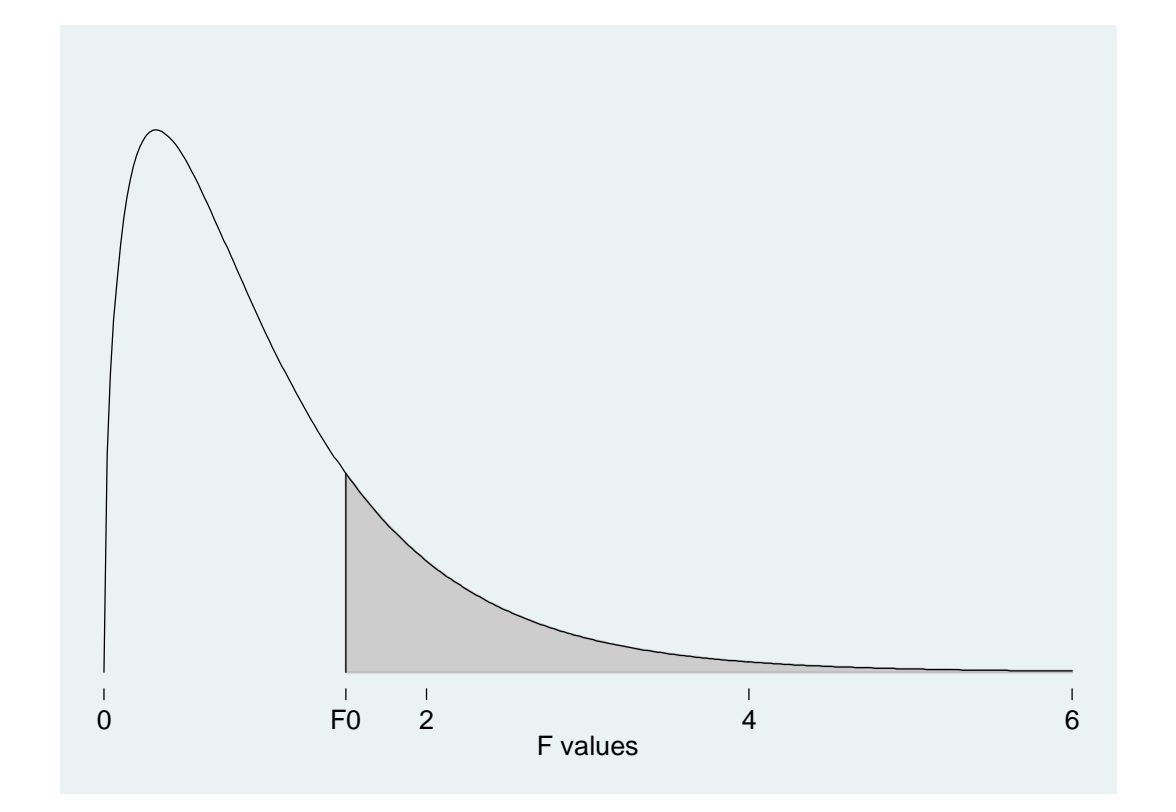

**. \* p-value of F0 = 1.5 when F0 has F[3,60] null distribution** 

**. display Ftail(3, 60, 1.5)** 

```
.22372095
```
#### **P-value Decision Rule -- Formulation 2**

**1.** If the **p-value** for the calculated sample value of the test statistic *is less than* the chosen **significance level**  α, *reject* **the null hypothesis** at significance level α.

**p**-value  $\langle \alpha \rangle \Rightarrow$  *reject*  $H_0$  at significance level  $\alpha$ .

**2.** If the **p-value** for the calculated sample value of the test statistic *is greater than or equal to* the chosen **significance level**  <sup>α</sup>**,** *retain (i.e., do not reject)* **the null hypothesis** at significance level α.

**p**-value  $\geq \alpha \Rightarrow$  *retain*  $H_0$  at significance level  $\alpha$ .